# Berklee Shares: com **[FREE music lessons from](http://www.berkleeshares.com/?pid=860)**

**Berklee College of Music**

### **[Mixing and Mastering with](http://www.berkleemusic.com/school/course?course_item_id=8254&pid=860)  [Pro Tools](http://www.berkleemusic.com/school/course?course_item_id=8254&pid=860)**

Lesson 3: Pro Tools Mixing: Dynamics Overview

This lesson is excerpted from an online course. While the navigation links on each page are not active, all of the multimedia interactions are. Have fun!

Check out [Berkleeshares.com](http://www.berkleeshares.com) for more lessons just like this one.

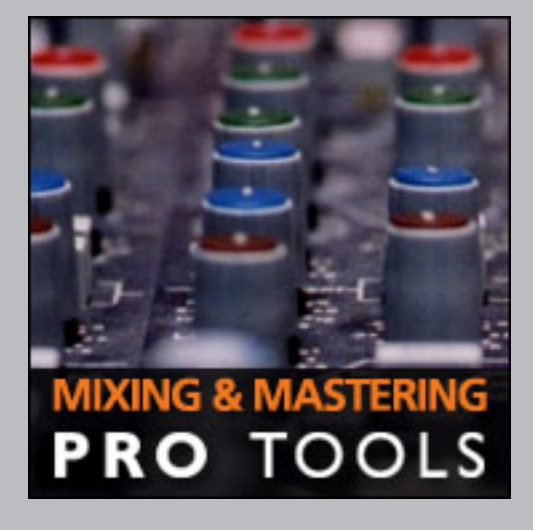

Berklee is offering free music lessons online designed to expand educational opportunities for musicians around the globe. The music lessons are available for free download from the Berkleeshares.com Web site and via a growing network of partner Web sites. These free music lessons are also available on digital file sharing networks. We encourage people to share our lessons with other musicians. While Berklee strongly disapproves of stealing copyrighted music online, we believe that file sharing offers new opportunities for musicians to learn, and to promote and distribute their work.

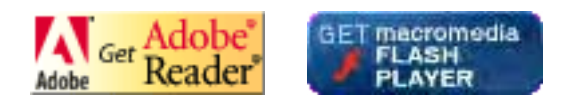

© 2005 Berklee College of Music licensed to the public under<http://creativecommons.org/licenses/by-nd-nc/1.0/> verify at <http://berkleeshares.com/legal-notice>

Berklee music.com school

**Berkleemusic Home Syllabus** 

**合** My Home **A** Logout

#### **Course Home** -> **Lesson 3** -> **Topic 4 Page 1**

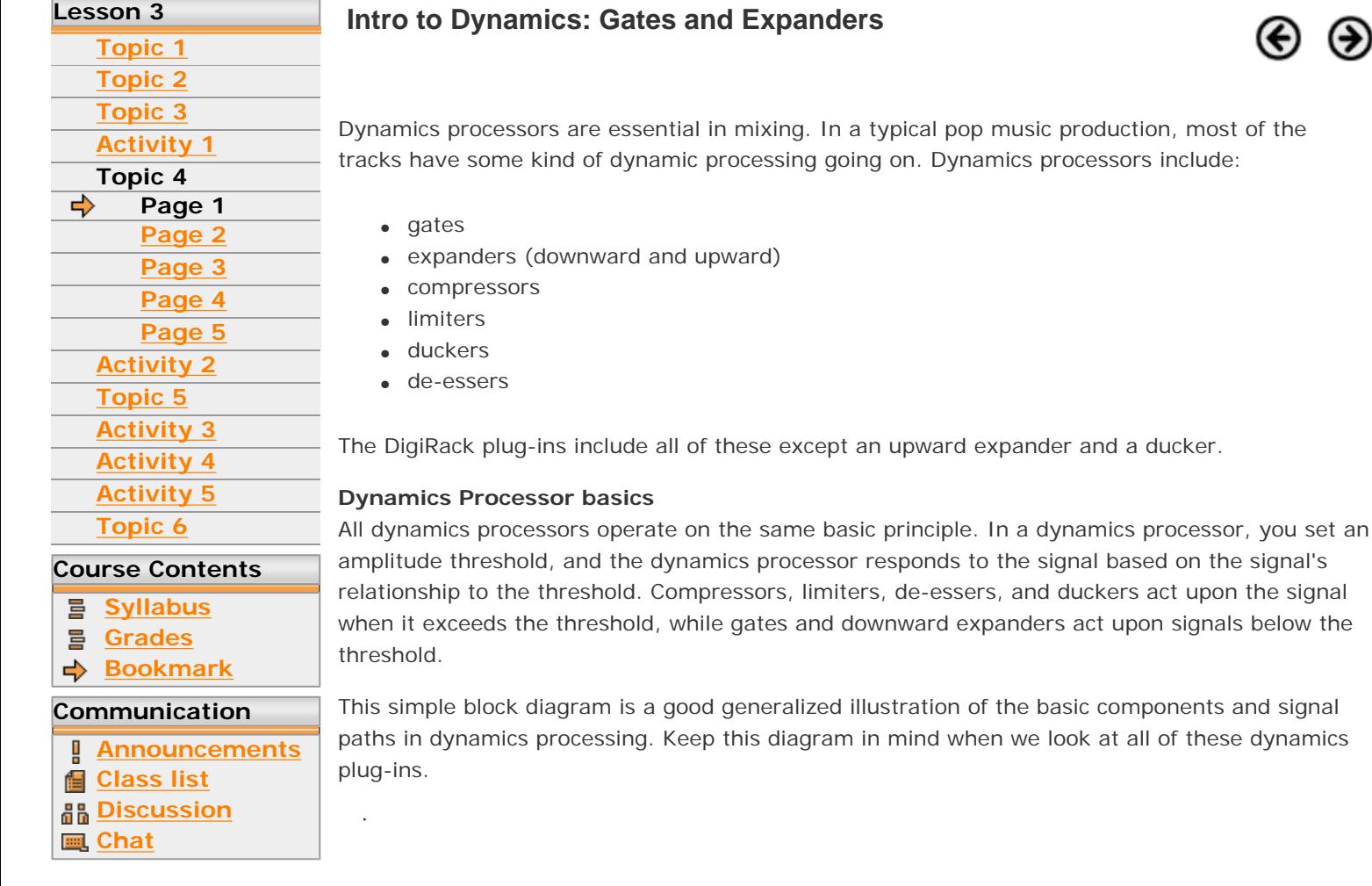

The incoming signal is split into two separate signal paths: an audio path and a control path. The audio path signal goes through an amplifier stage, and is sent to the output of the dynamics processor. The control signal feeds a detector circuit, which compares the signal to a threshold value. Based on the signal's relationship to the threshold, the detector circuit will send control signals to the amplifier, changing the amplification, and therefore the dynamics, of the audio signal.

The control signal path is also called the sidechain, and the signal on the sidechain is also know as the *key signal*.

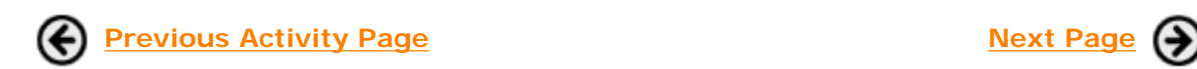

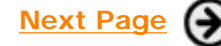

Berklee *music.com* school

D ×. п **O** My Home **Q** Logout

**Berkleemusic Home Syllabus Discussion He** 

#### **Course Home** -> **Lesson 3** -> **Topic 4 Page 2**

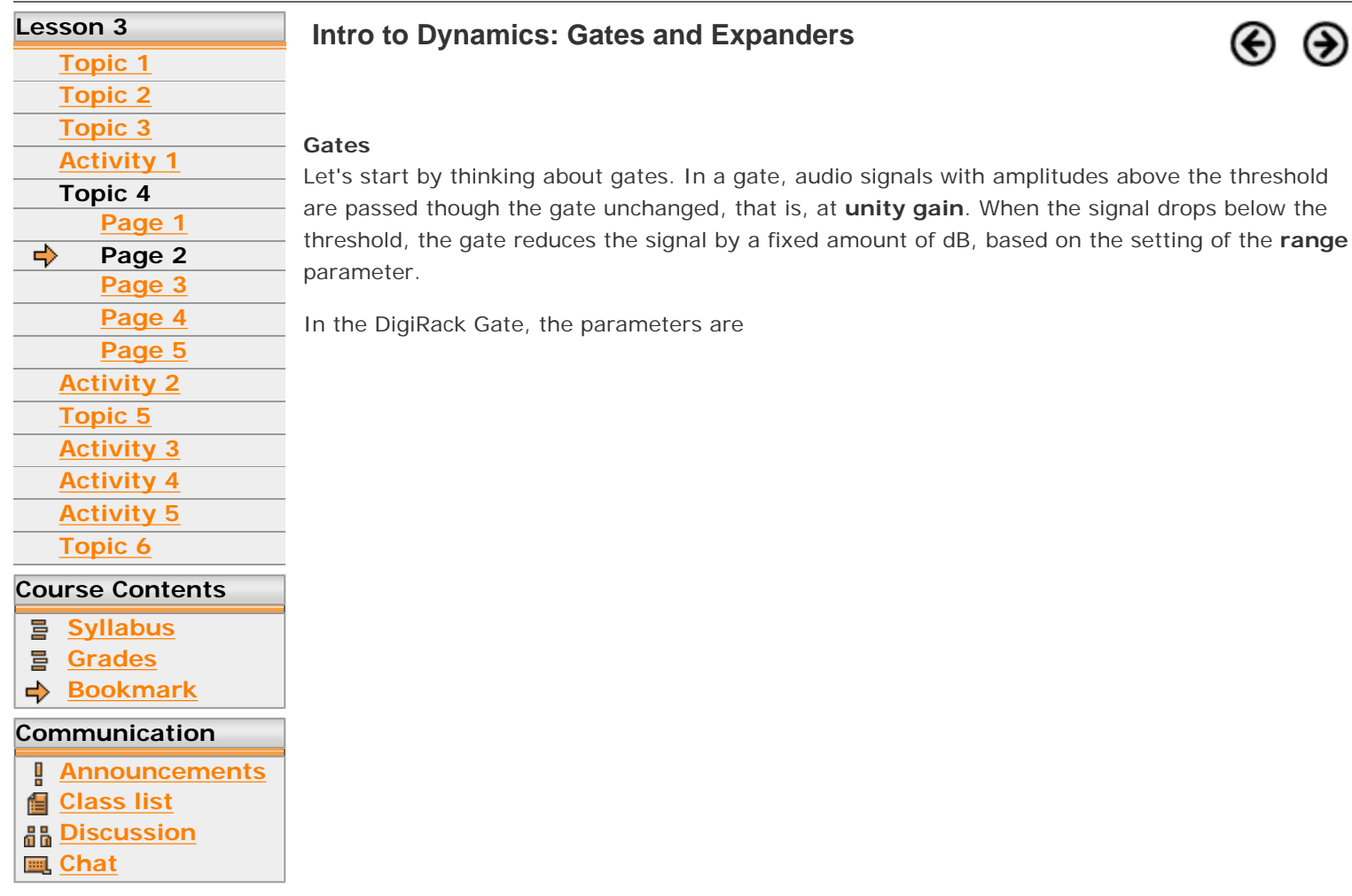

**Fig 3.11. the Gate Plug-in**

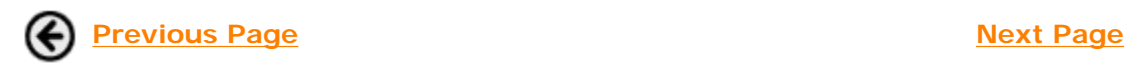

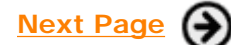

# <span id="page-3-0"></span>Berklee music.com school

**Berkleemusic Home Syllabus Discussion Hel** 

**A** Logout

My Home

#### **Course Home** -> **Lesson 3** -> **Topic 4 Page 3**

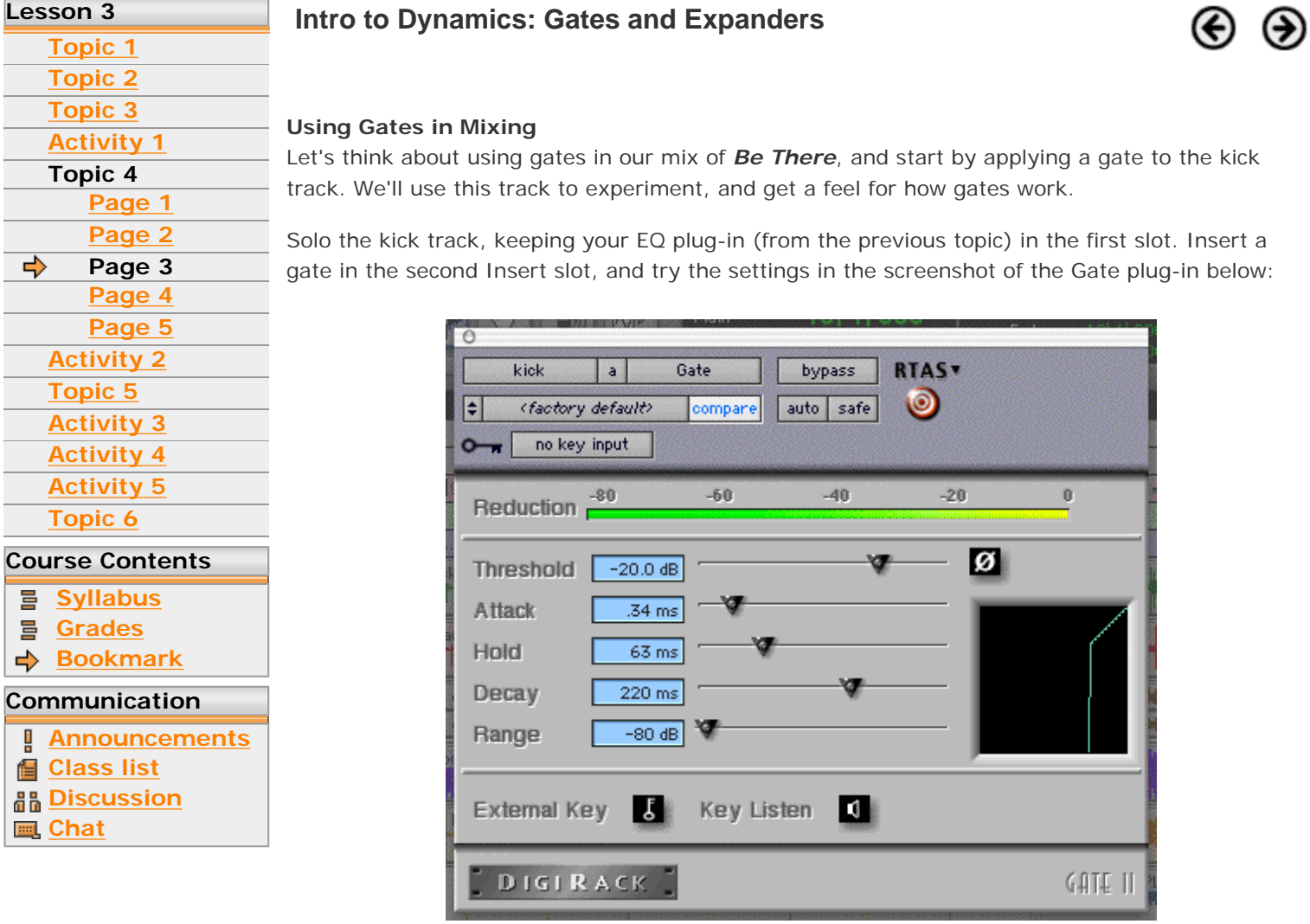

**Fig 3.15. the Gate plug-in on the kick**

You may have to "finesse" these settings a bit, but this should generally give you a cleaned up kick. Compare this to the BYPASSED audio, and you'll see how the Gate isolates the kick from the leakage on the track.

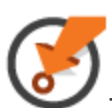

**To make "fine" adjustments to a plug-in value, hold down CMD while clickdragging with the mouse. This works on other parameters in ProTools, not just the plugins.**

Now have a look at this movie, which shows you how these parameters can affect the response of the gate.

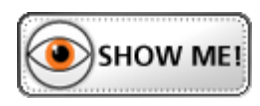

So you can see that a gate, in addition to isolating the kick from the leakage, gives you tremendous power to reshape the kick, especially the attack characteristics. This is generally true when using gates on any sound, especially percussive sounds such as pianos, basses, guitars, and more.

Try putting a gate on the snare track as well, and find settings that isolate it from the track leakage. Here's an audio example of the "raw" snare track, and a gated version as well. Try and find settings that achieve the gate effect you hear in this example.

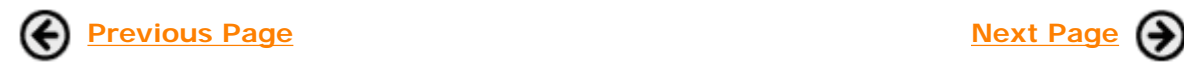

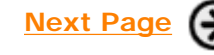

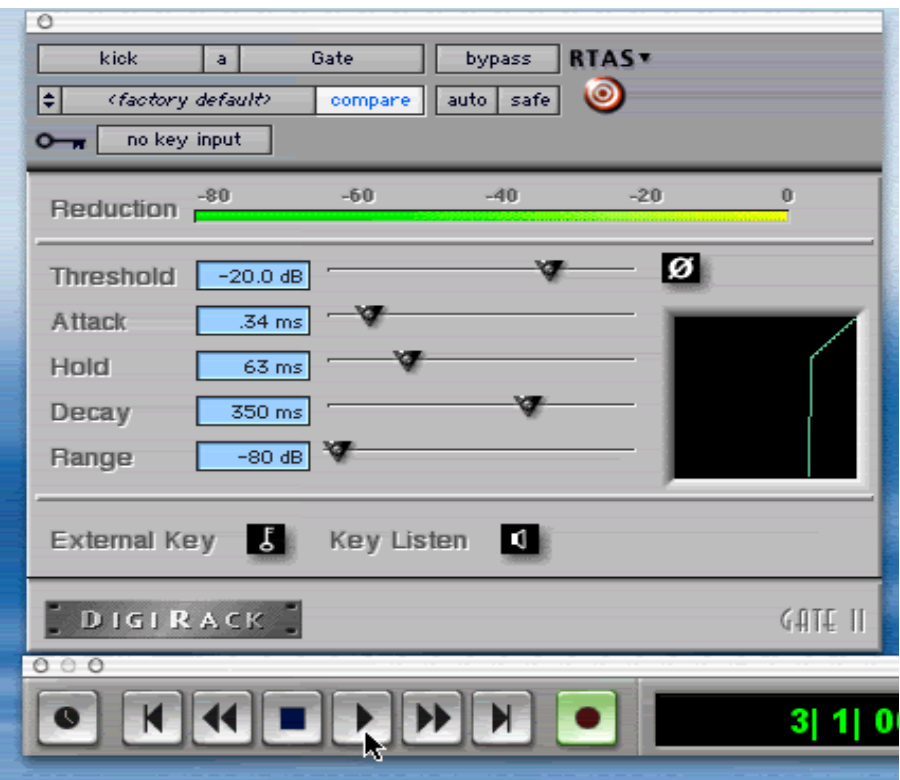

**Click the image to start the video.**

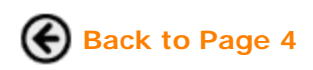

# <span id="page-5-0"></span>Berklee *music.com* schoo

### My Home **Q** Logout

**Berkleemusic Home Syllabus Discussion Hel** 

**Course Home** -> **Lesson 3** -> **Topic 4 Page 4**

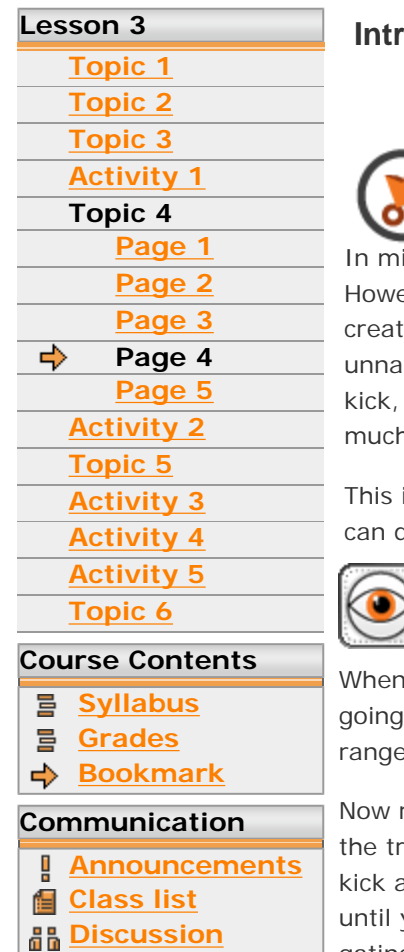

**Chat**

### **Intro to Dynamics: Gates and Expanders**

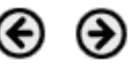

### **Don't overdo it!**

ixing, it's very common to use gates to clean up and isolate the various drum tracks. ever, you should be careful with this. Too much isolation of your individual drum tracks tes a mix where every sound seems to have a variable ambience around it, and the result is itural. Remember, a kit is a combination of percussion instruments all being used together: snare, toms, and cymbals. If it's a good drum recording made in a good-sounding room, too h gating can ruin it.

is where the range control can help. Have a look at this movie to see what the range control do in a gate.

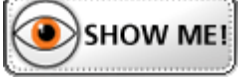

I mixing this tune, the best settings for gating the kick and snare depend on everything else on. As a starting point, I'd probably start with the settings we used first, and bring the e up between —40 and —30. A little bit of the leakage is a good thing here.

return to the snare track, and bring up its range control to around  $-35$  dB. Again, this gives tack a little bit of natural sound while still maintaining the isolation of the snare. Listen to the and snare track in context with the Kit Stereo and Tambourine track, and adjust the settings until you feel they are "just right." Here's an audio example of all of the kit tracks EQ'd without gating, and then with gating.

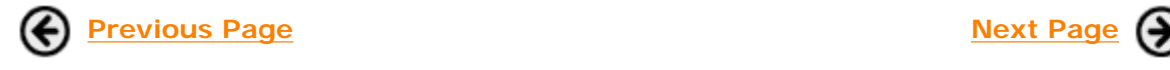

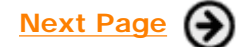

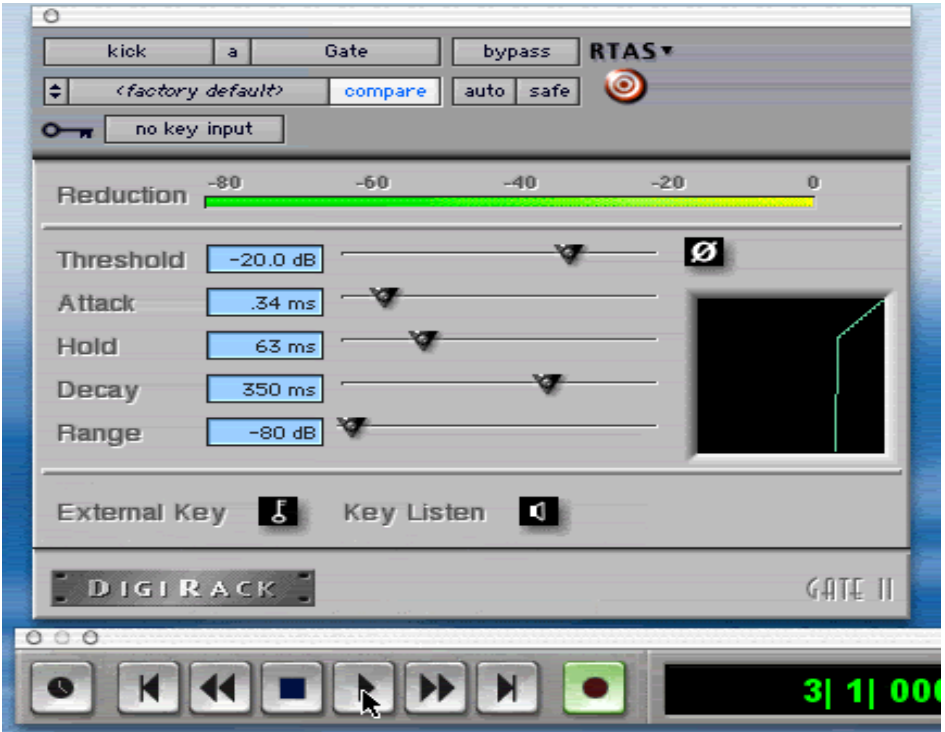

**Click the image to start the video.**

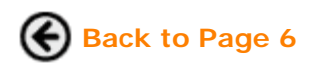

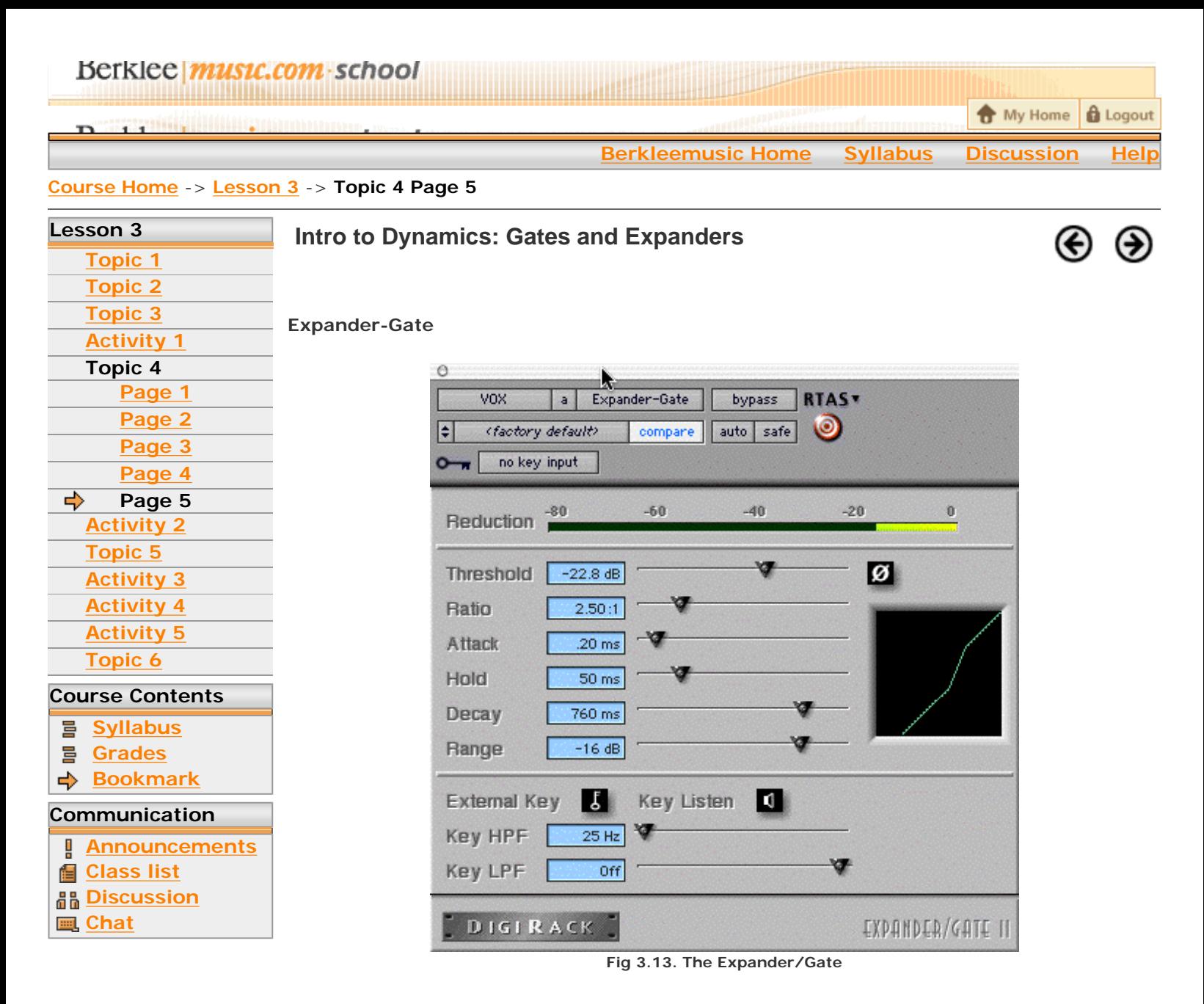

Now let's look at the Expander/Gate. We already know how it works; it's basically the same as the gate! There's a new parameter, however: the Ratio. The following movie will illustrate this new parameter. These two diagrams illustrate the difference between a gate and a downward expander. The main difference is how signals below the threshold are reduced. On a gate, there is uniform reduction of everything below the gate, while in the downward expander, the gain reduction is exponential.

One of the common uses for expanders is on vocals. The downward expander lets us have a gradual reduction in the quiet parts of the track, such as breaths and lip-smacks. Let's put a downward expander on the lead vocal. Set the Expander to the settings as they are in the screenshot above (figure 3.13). If you look at the graphic in the plug-ins window, it shows you the gain reduction that will occur when the signal falls below the threshold. In this case, it gently pushes down all of the extraneous sounds the vocalist makes, but does not cut them out completely. (This would sound unnatural.)

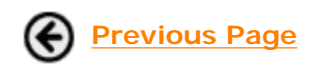

**Previous Page The Contract Contract Previous Page 19 Apr 2018 Mext Activity: Practice Exercise** 

Guitar. Performance.  $\blacktriangleright$  Production. Songwriting & Arranging. **Music Business.** Theory, Harmony & Ear Training.

# Study with the world-renowned professors of Berklee College of Music, on your own time, from anywhere in the world.

# **Online Courses and Certificates from Berkleemusic**

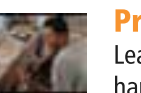

### **Producing with Pro Tools**

Learn Pro Tools using Digi Design's approved curriculum-only enhanced with greater depth and hands-on activities for Berkleemusic's online environment. Learn to record, editing, and mix, and get on the road to becoming a Pro Tools operator from home.

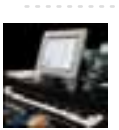

### **Desktop Music Production for Mac or PC**

Master the tools and techniques for producing great-sounding music at home ... and create high quality recordings ready for CD or MP3!

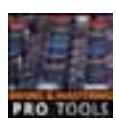

## **Mixing and Mastering with Pro Tools**

Gain a greater understanding of two key elements of music production by learning the Berklee approach to mixing and mastering using the Pro Tools software.

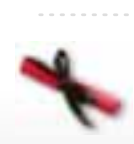

### **Master Certificate in Producing**

Gain a complete understanding of the concepts and production techniques, from fundamental-to-advanced, that you'll need to create, produce, and record professional-sounding arrangements in this 8-course certificate program. Learn **More** G

# **Books and DVDs from Berklee Press**

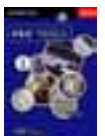

**Producing in the Home Studio with Pro Tools** This best-selling book will show you how easy it is to produce music in your home or project studio using Digidesign's Pro Tools software.

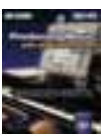

### **Producing Music with Digital Performer**

No matter what your skill level, this complete guide is all you will need to produce music using MOTU's Digital Performer software.

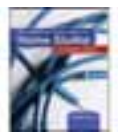

### **Recording and Producing in the Home Studio**

No matter what software you use, this is the only quide you will need to set up your studio and record great music.

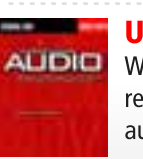

### **Understanding Audio**

Whether you are a musician setting up your first Pro Tools project studio, or you are a seasoned recording engineer or producer eager to find a reference that fills in the gaps in your understanding of audio, this book is for you.

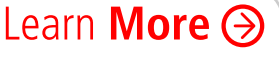

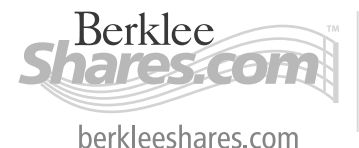

Berklee *music.com* extension school

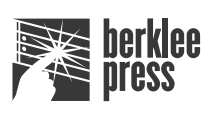

berkleepress.com

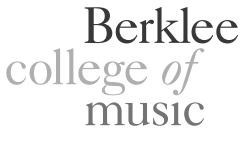

berkleemusic.com